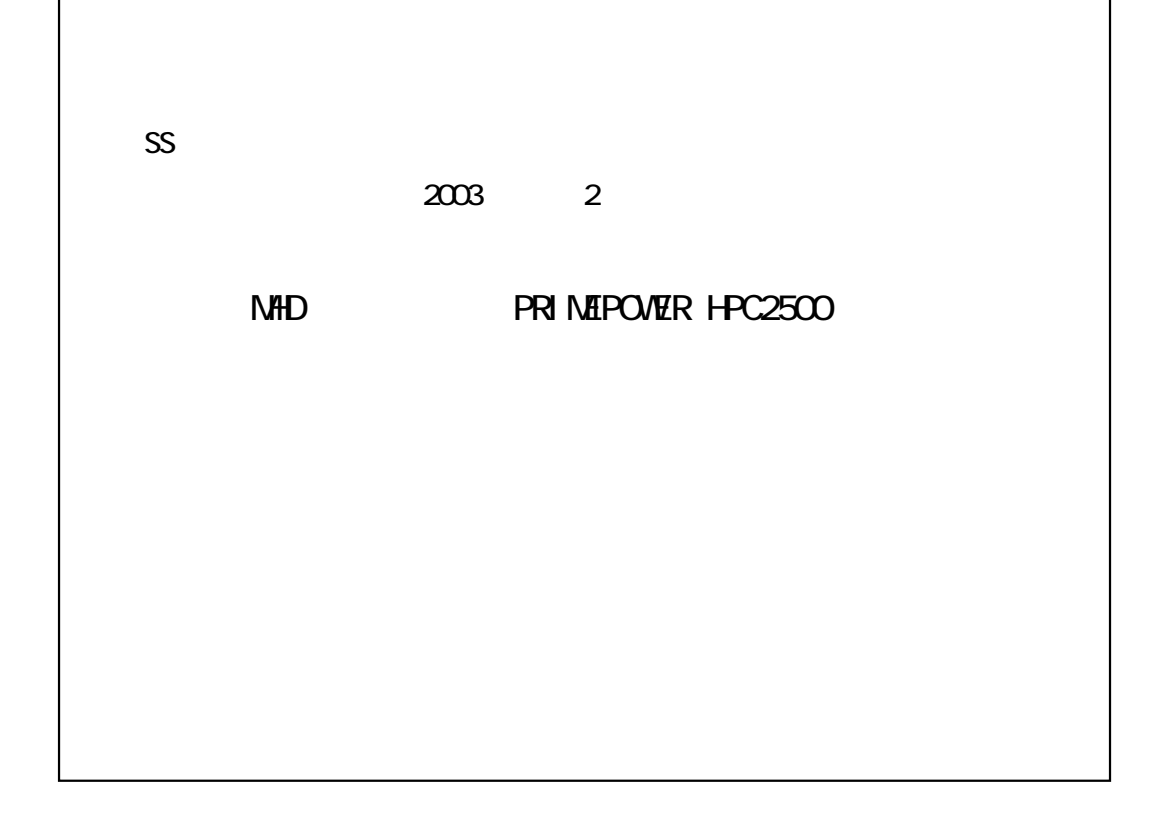

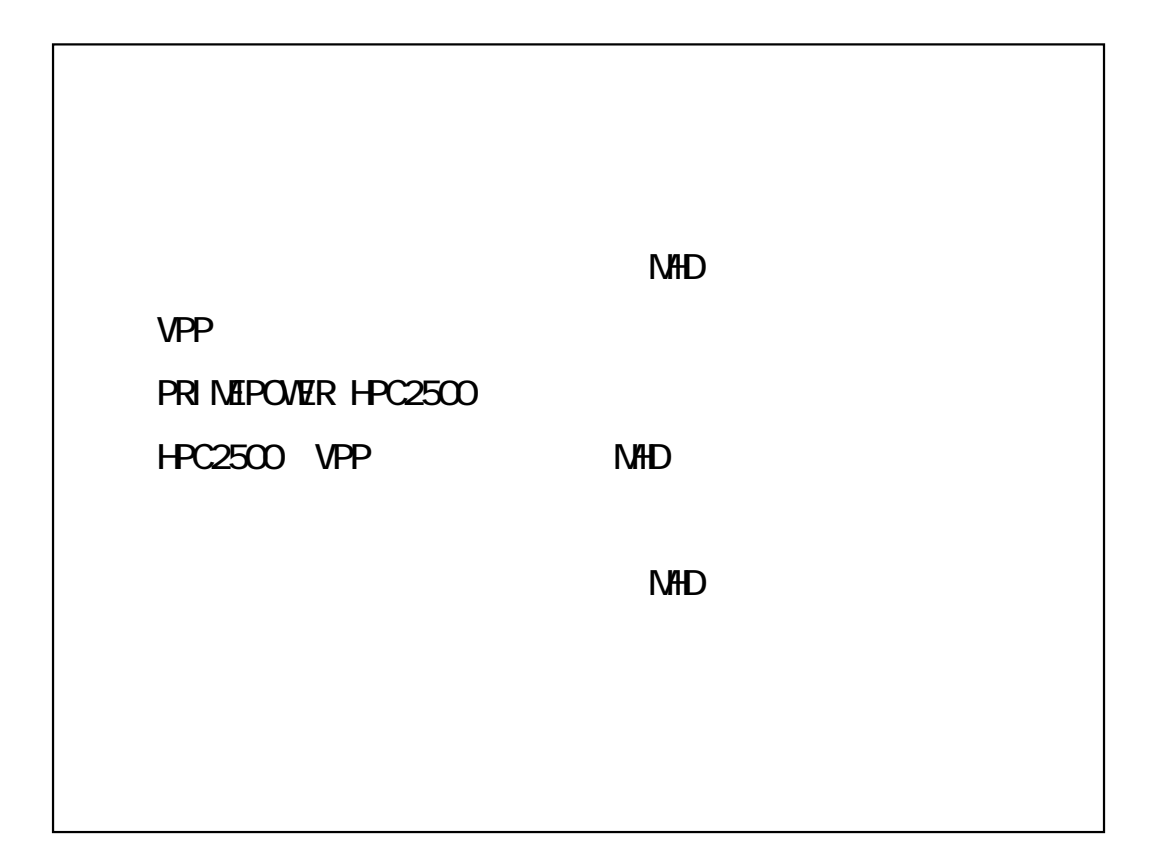

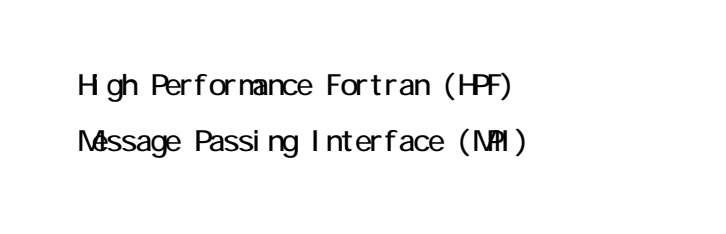

## VPP5000 PRIMEPOWER HPC2500

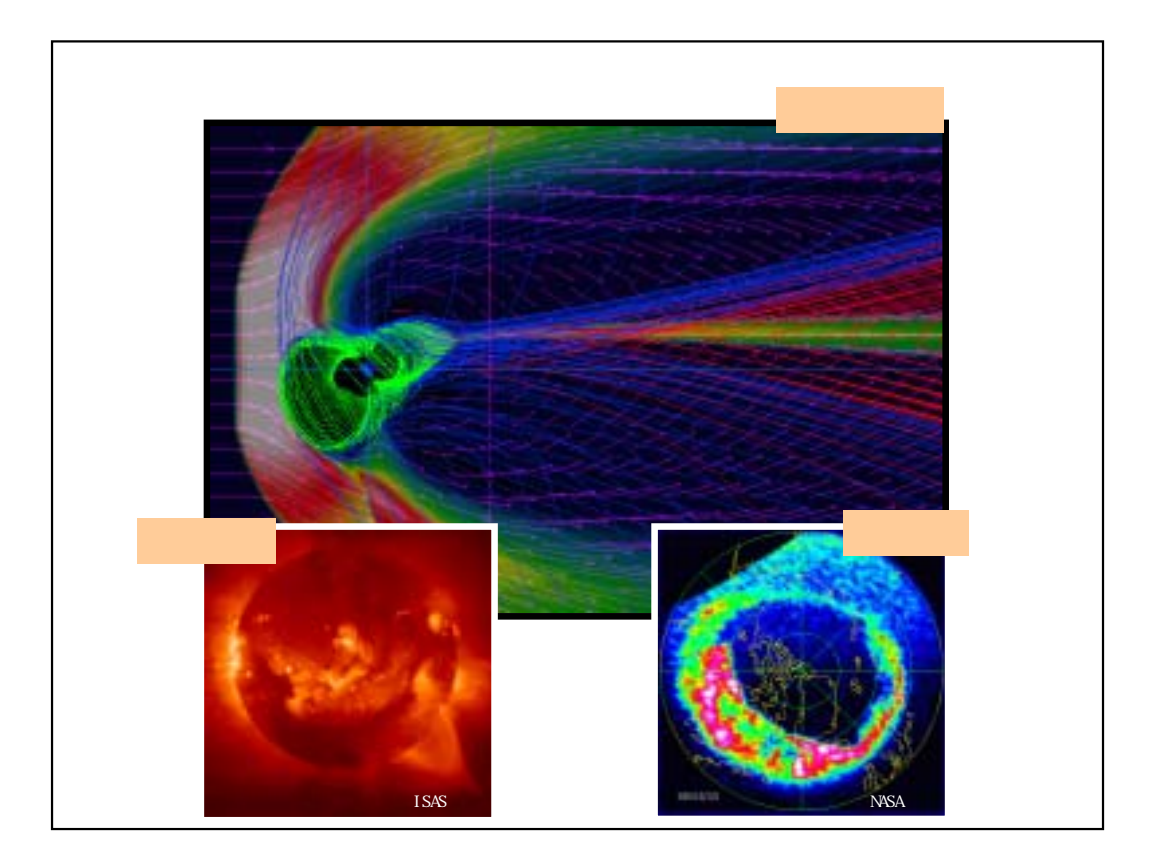

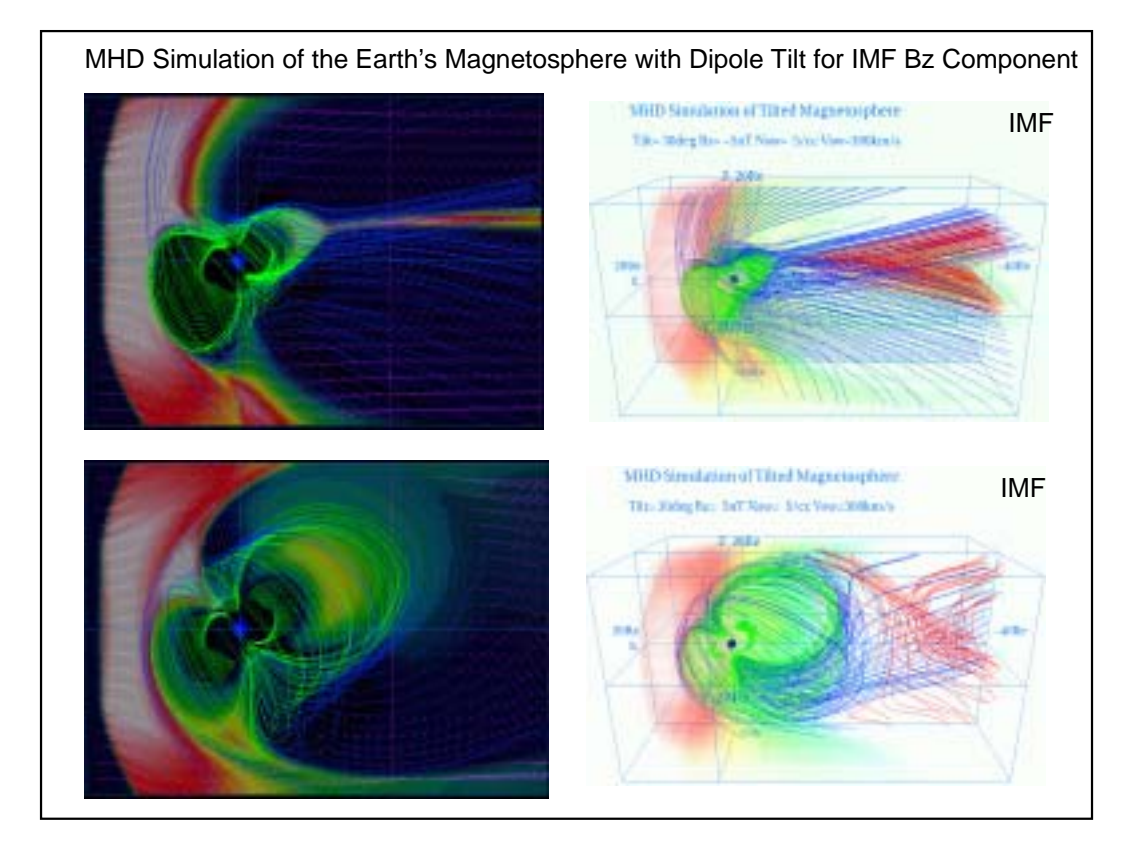

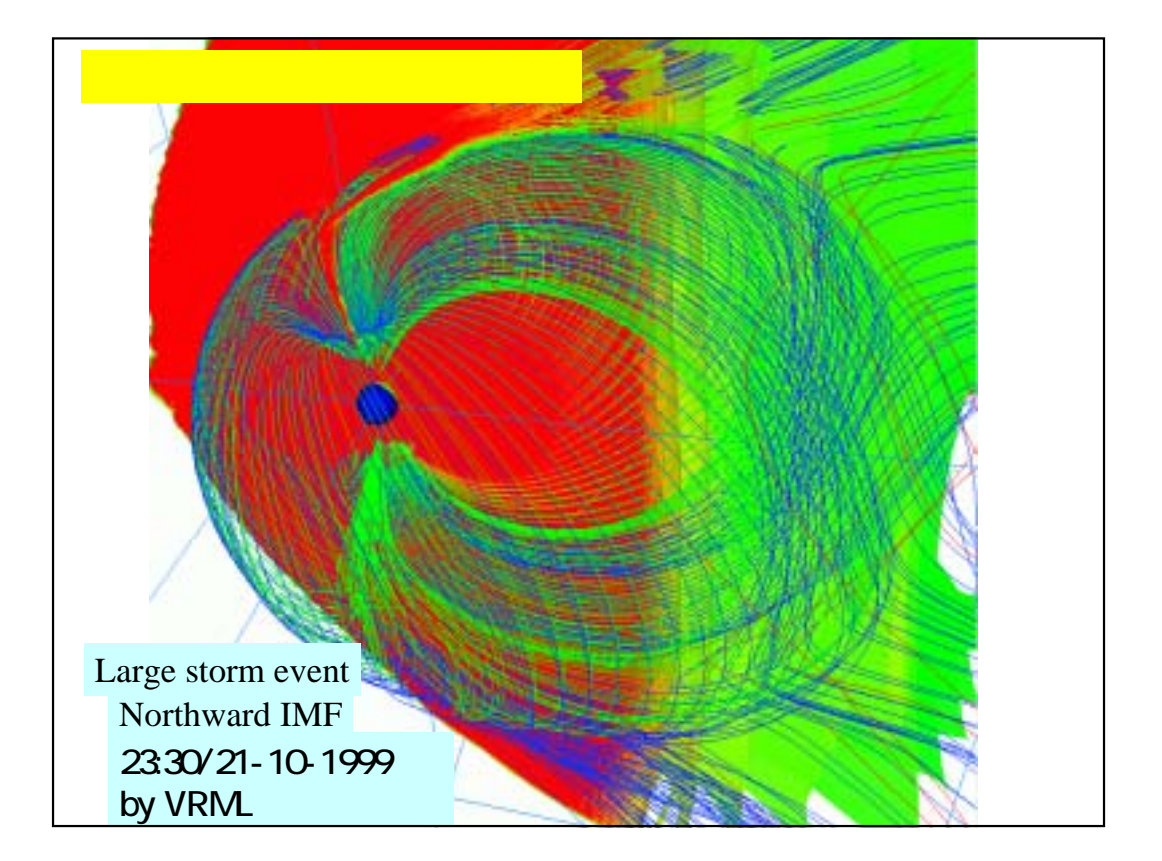

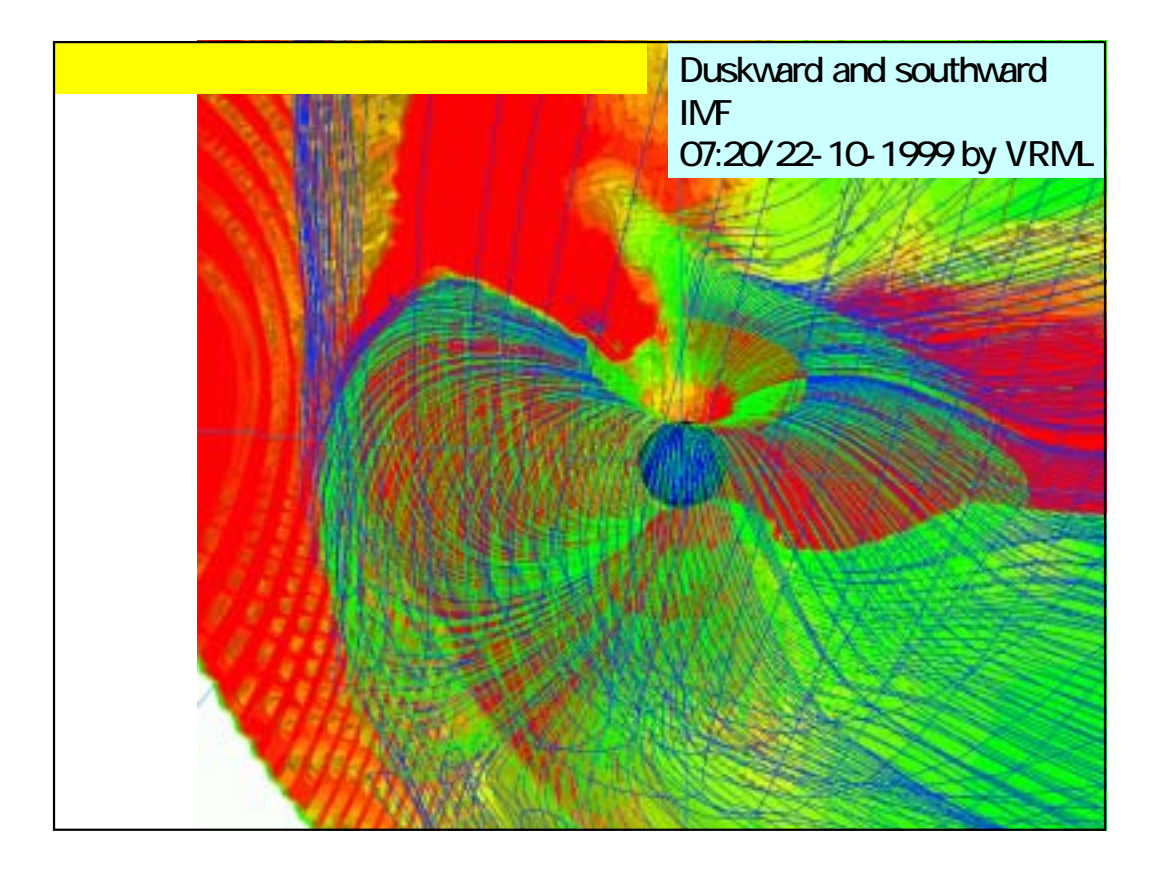

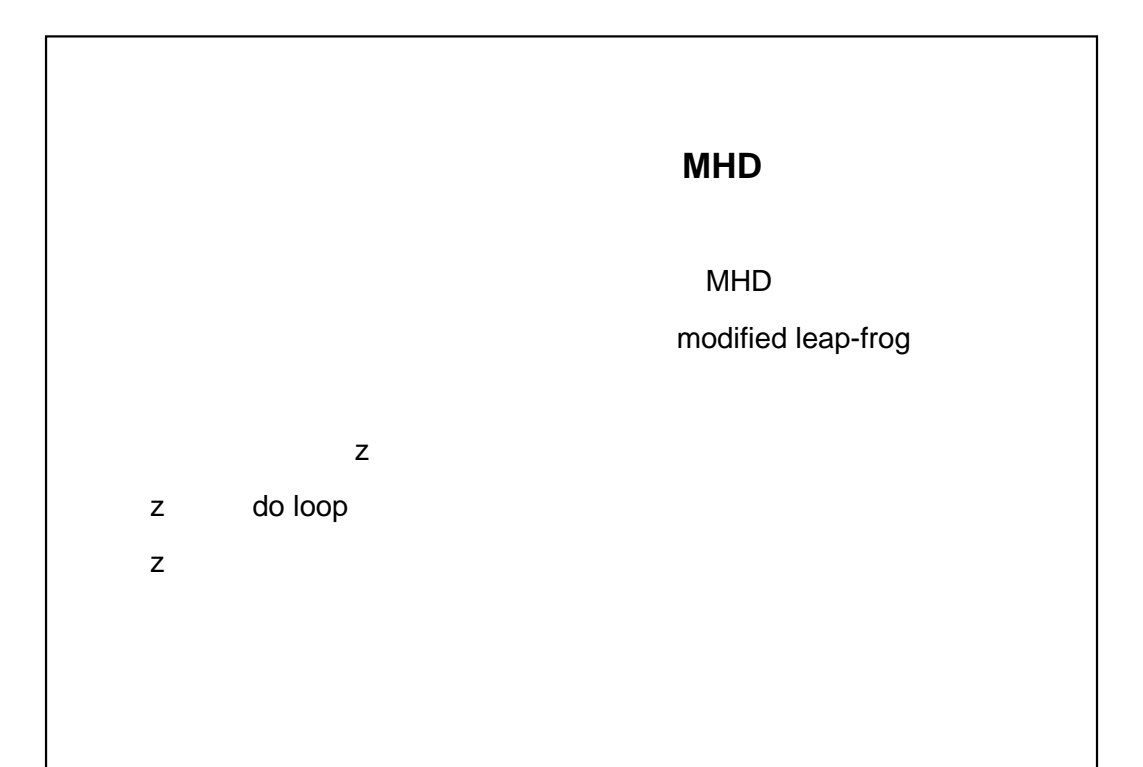

MHD  
\nMaxwell  
\n
$$
\frac{\partial \rho}{\partial t} = -\nabla \cdot (\mathbf{v}\rho) + D\nabla^2 \rho
$$
\n(1)  
\n
$$
\frac{\partial \mathbf{v}}{\partial t} = -(\mathbf{v} \cdot \nabla)\mathbf{v} - \frac{1}{\rho} \nabla p + \frac{1}{\rho} \mathbf{J} \times \mathbf{B} + \mathbf{g} + \frac{1}{\rho} \Phi
$$
\n(2)  
\n
$$
\frac{\partial \rho}{\partial t} = -(\mathbf{v} \cdot \nabla)p - \gamma p \nabla \cdot \mathbf{v} + D_p \nabla^2 p
$$
\n(3)  
\n
$$
\frac{\partial \mathbf{B}}{\partial t} = \nabla \times (\mathbf{v} \times \mathbf{B}) + \eta \nabla^2 \mathbf{B}
$$
\n(4)  
\n
$$
\mathbf{J} = \nabla \times (\mathbf{B} - \mathbf{B}_d)
$$

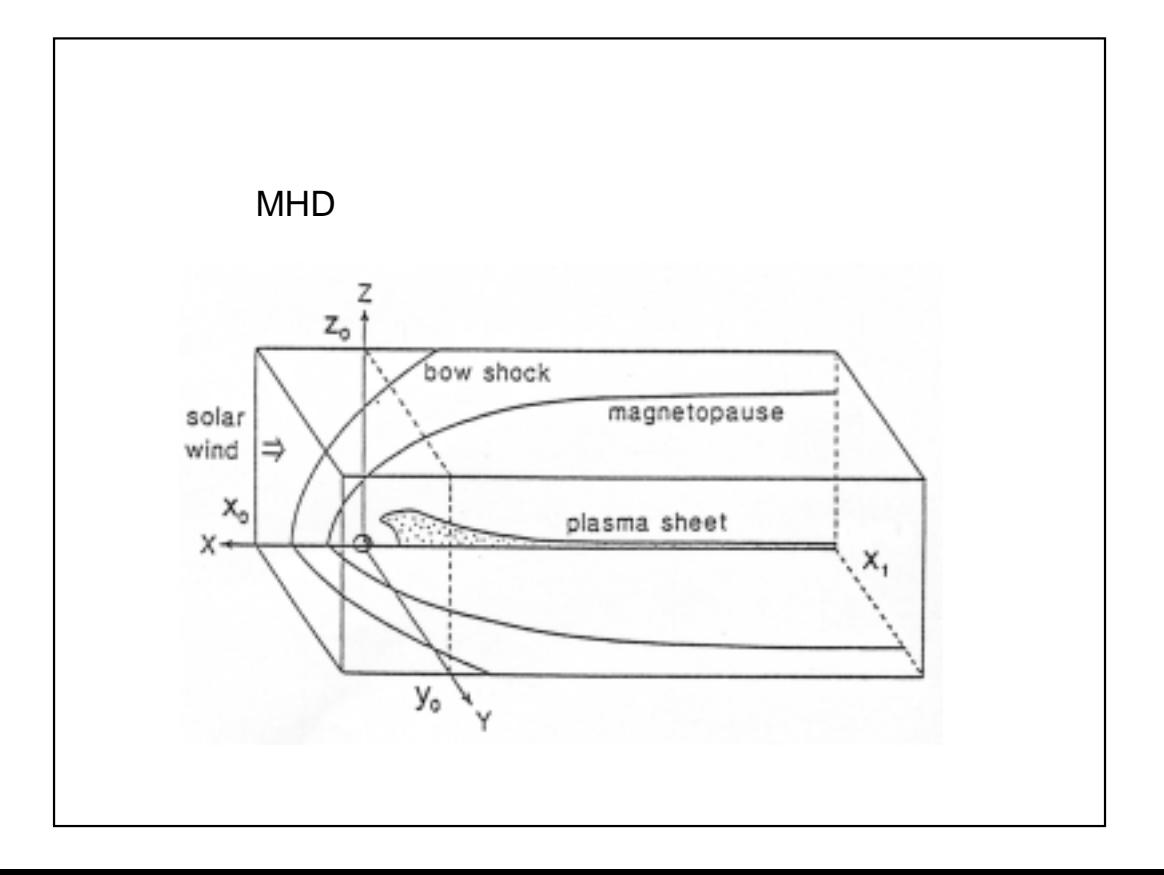

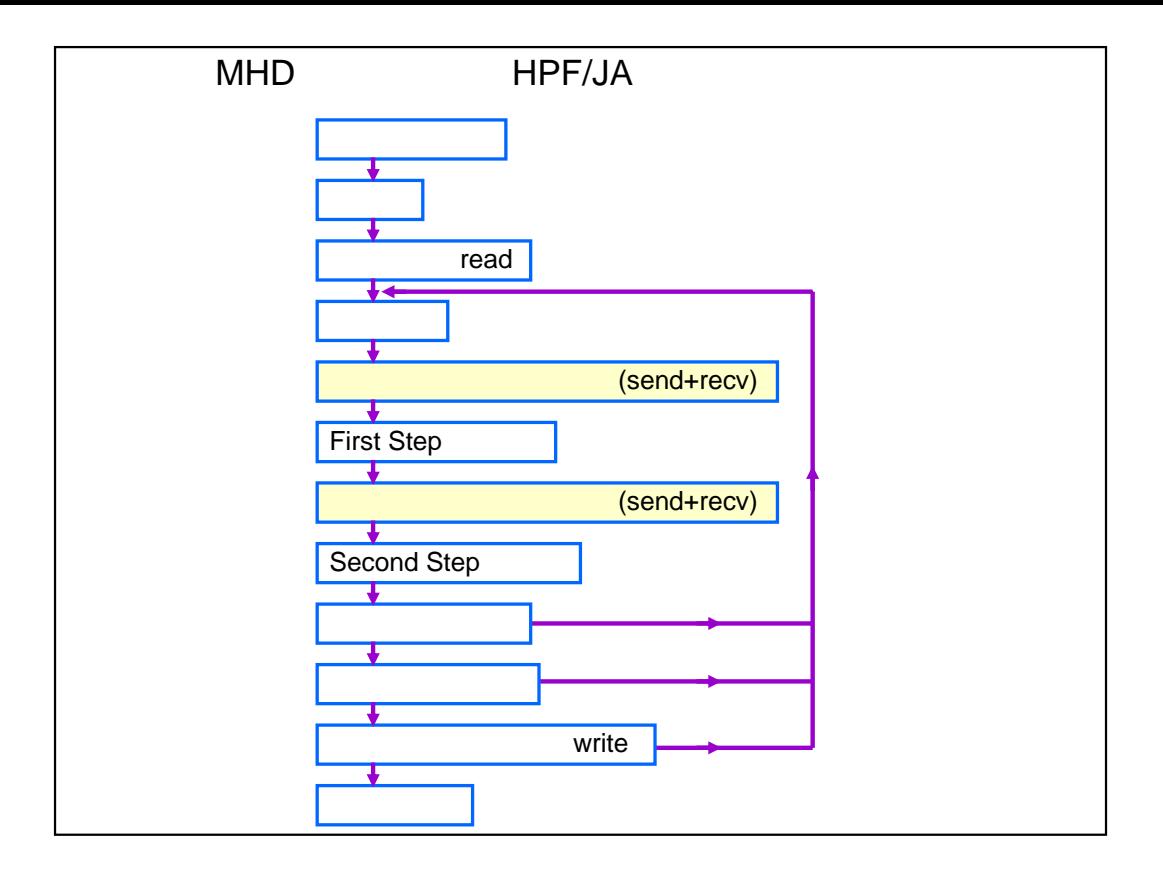

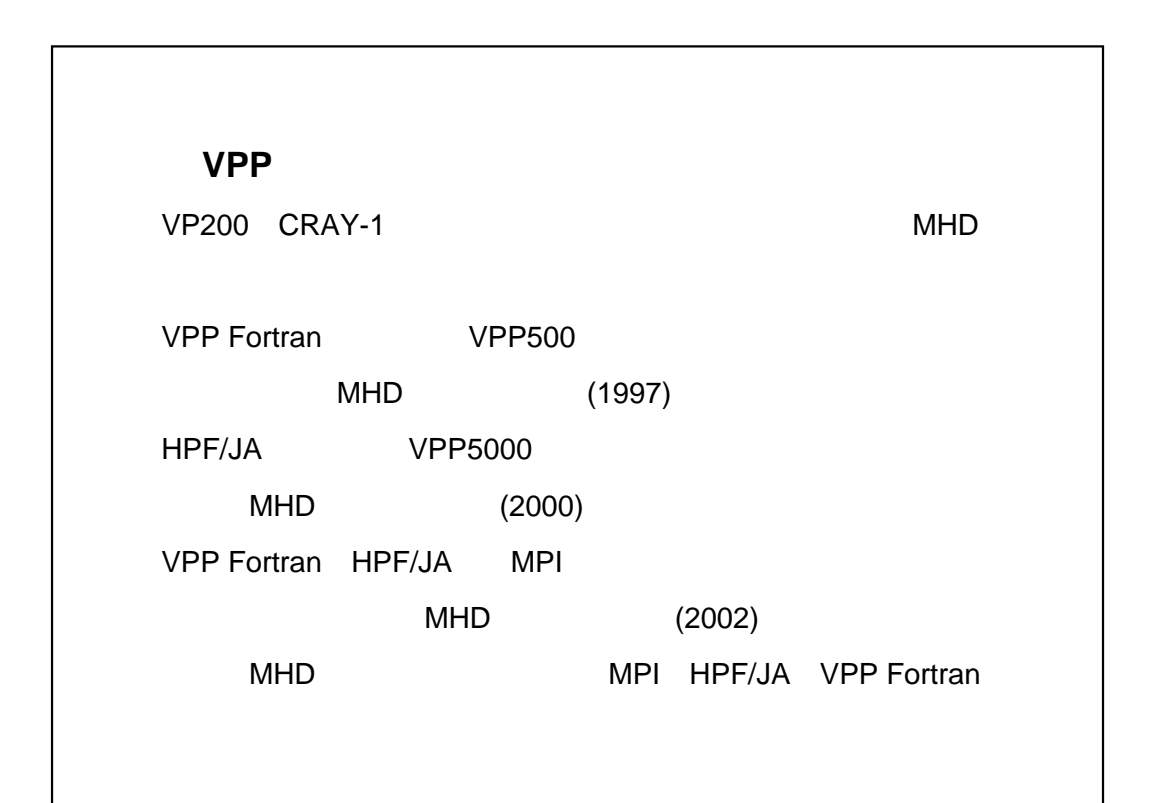

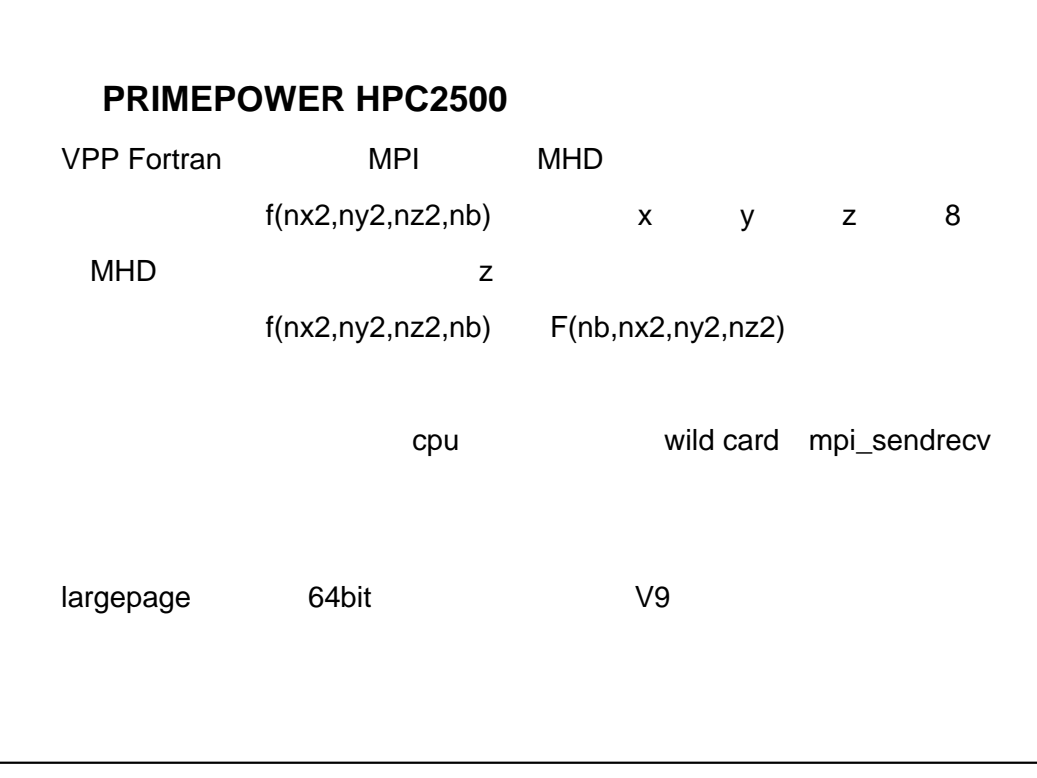

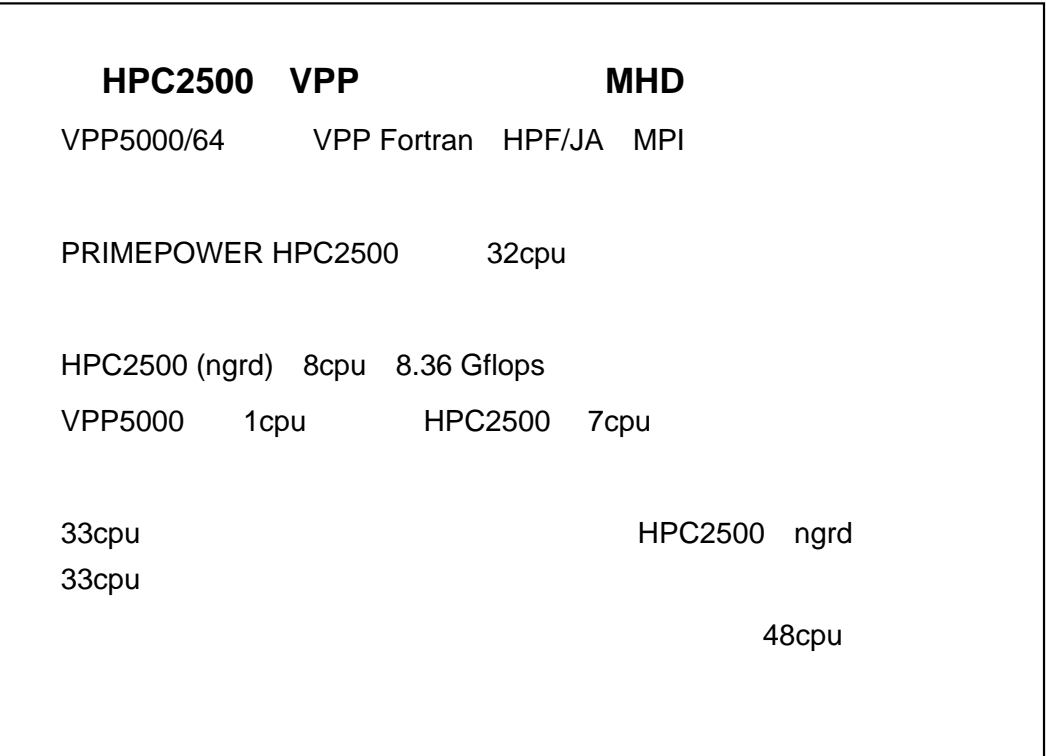

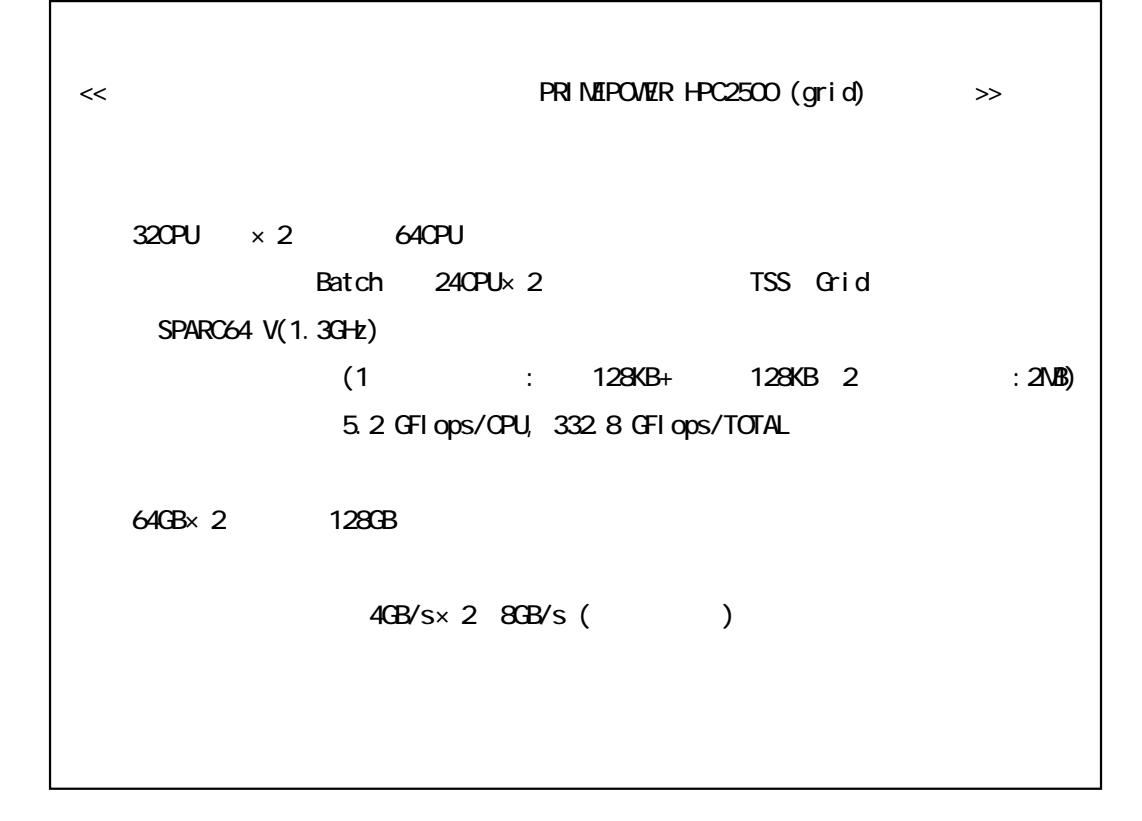

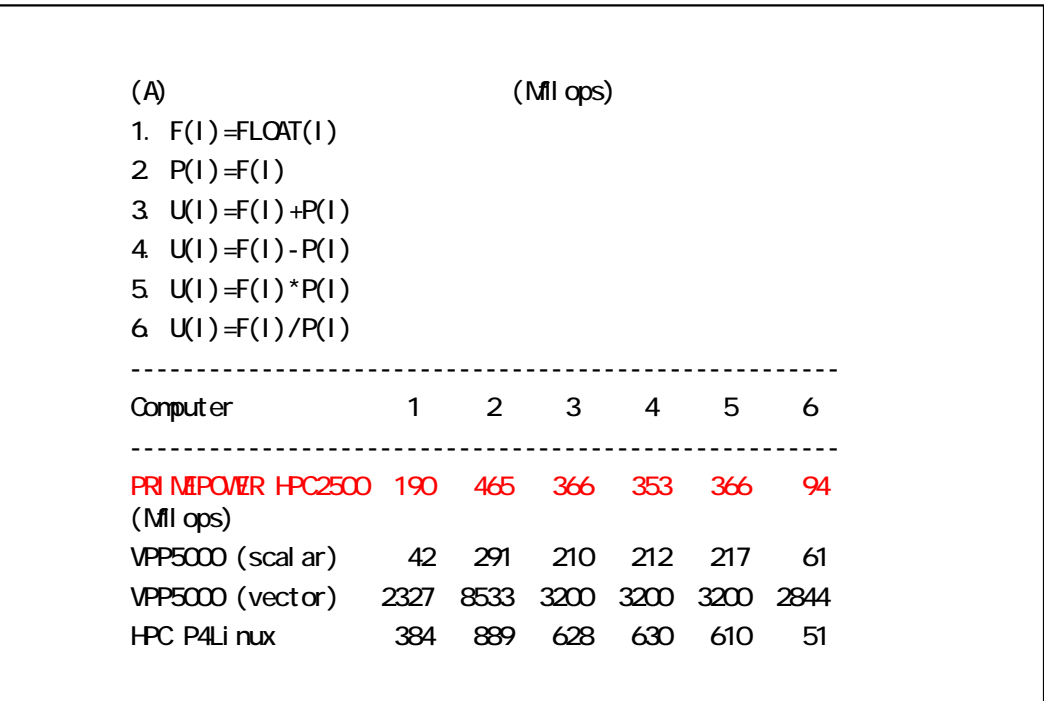

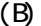

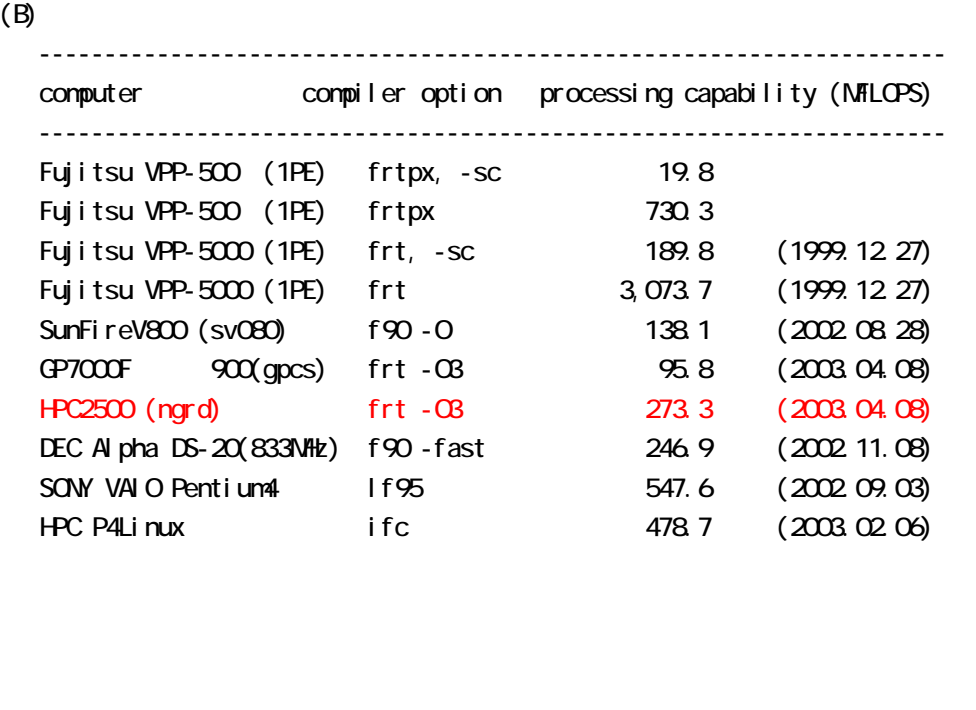

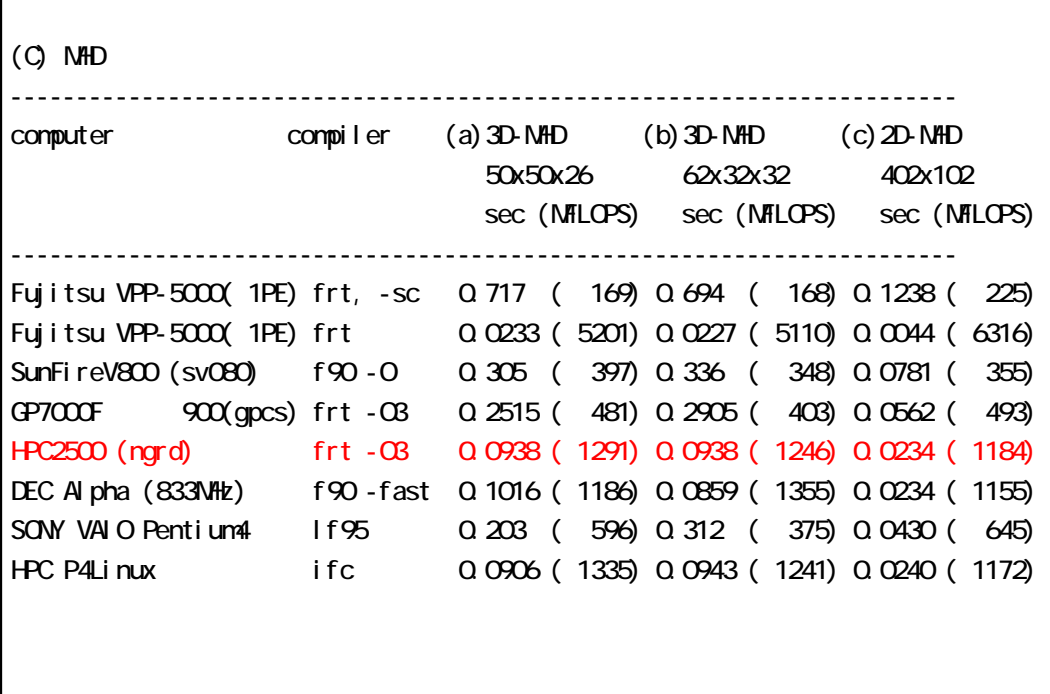

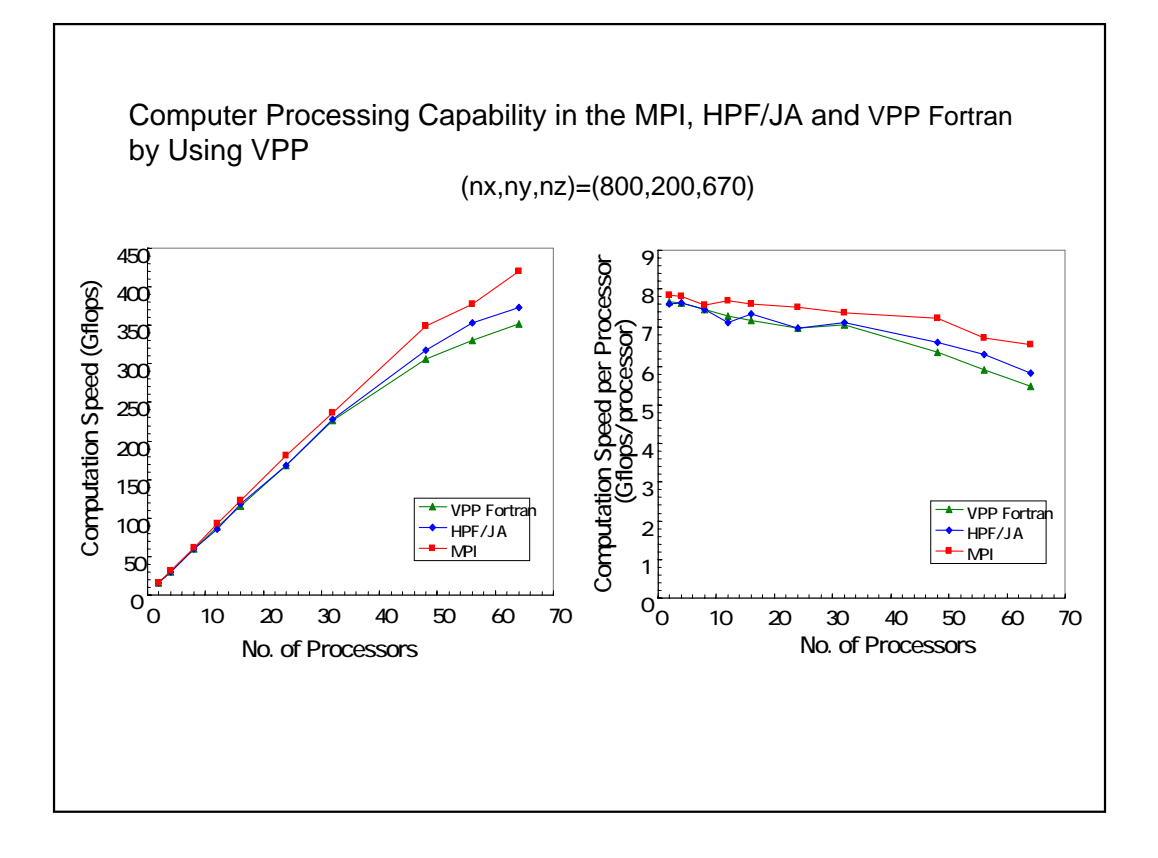

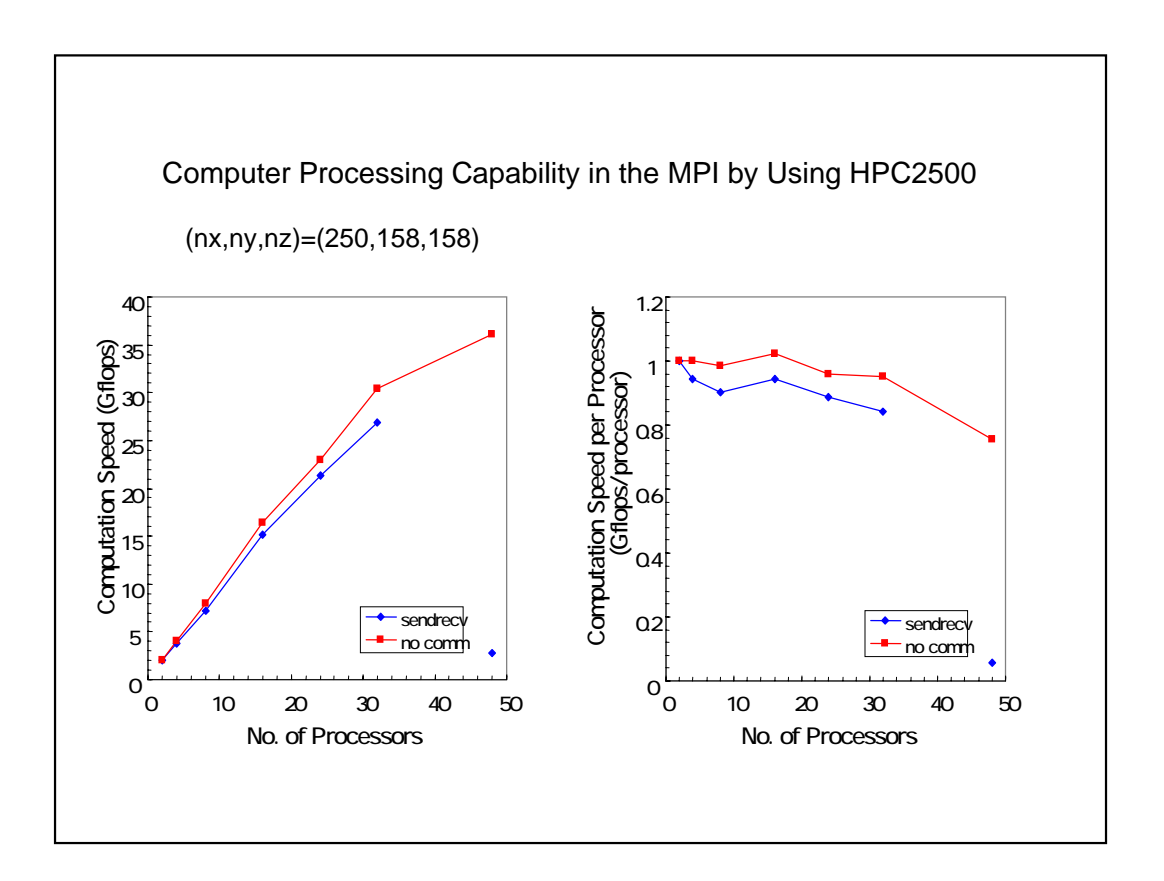

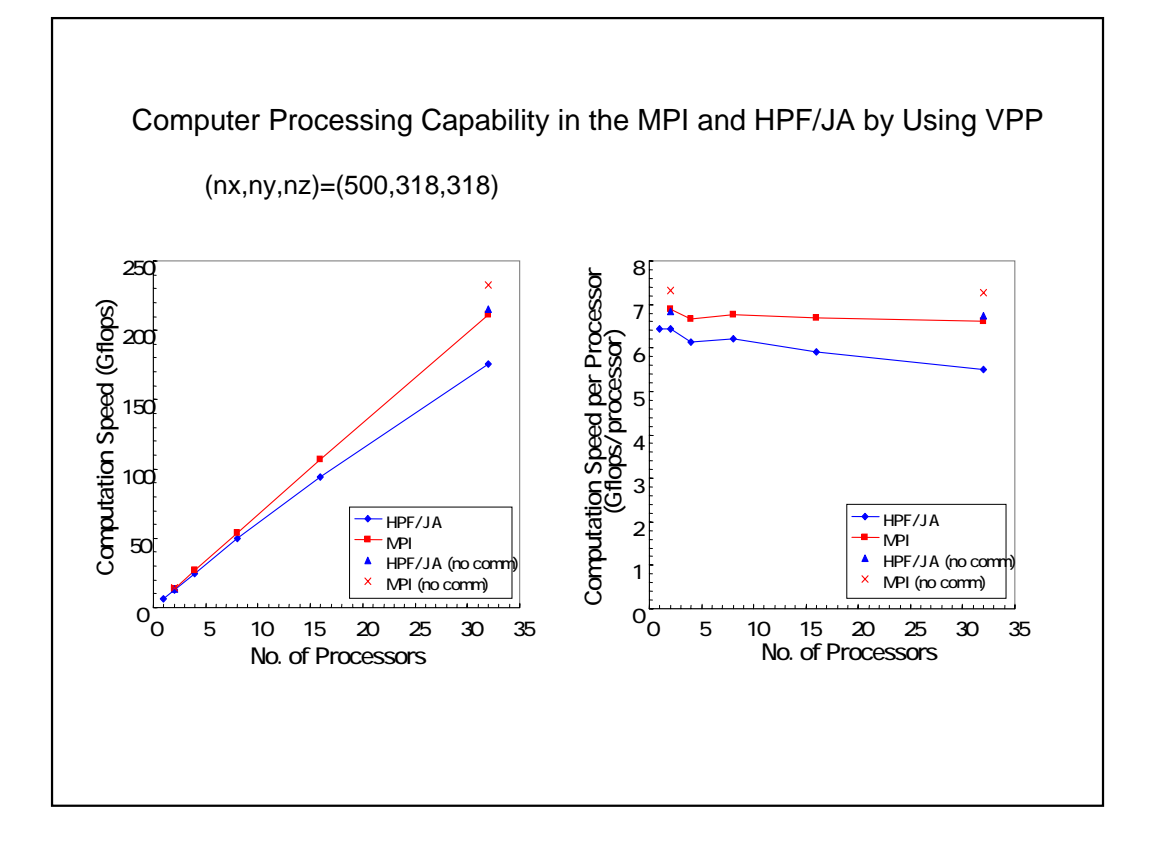

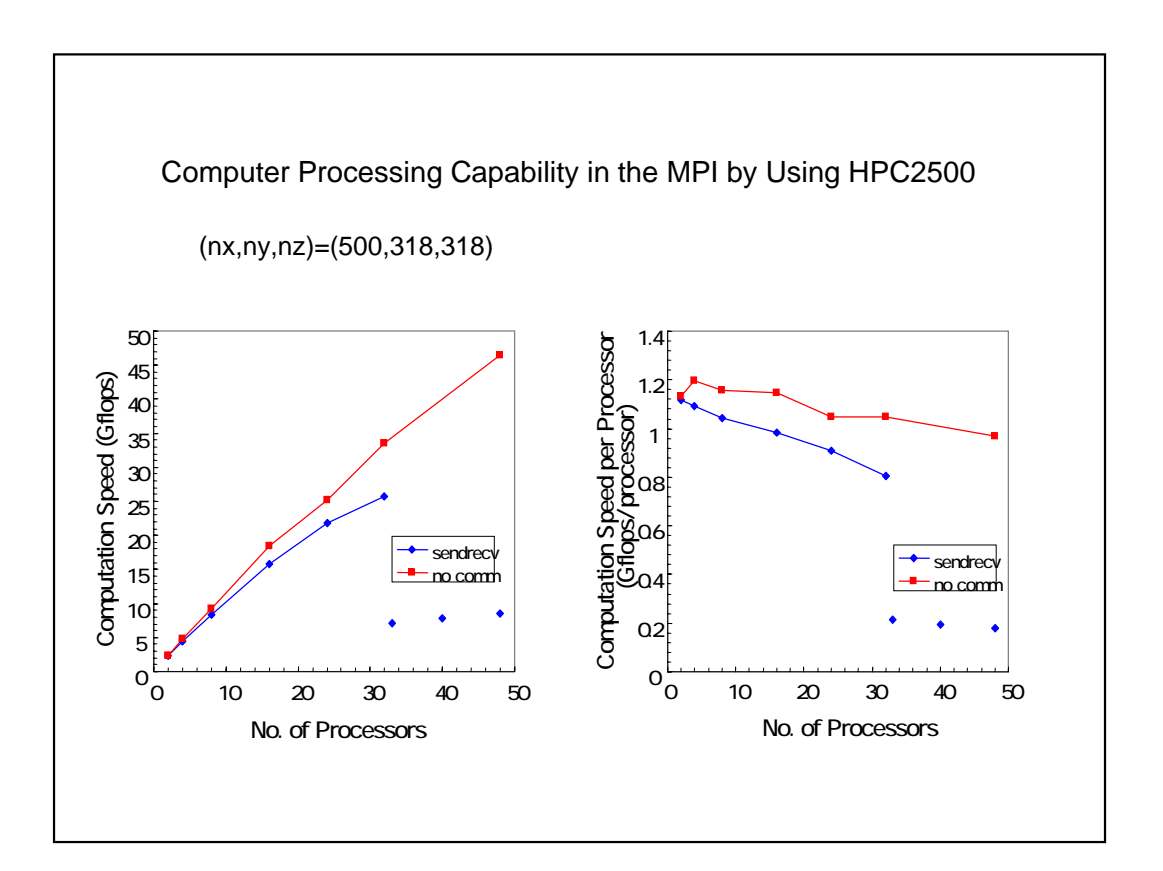

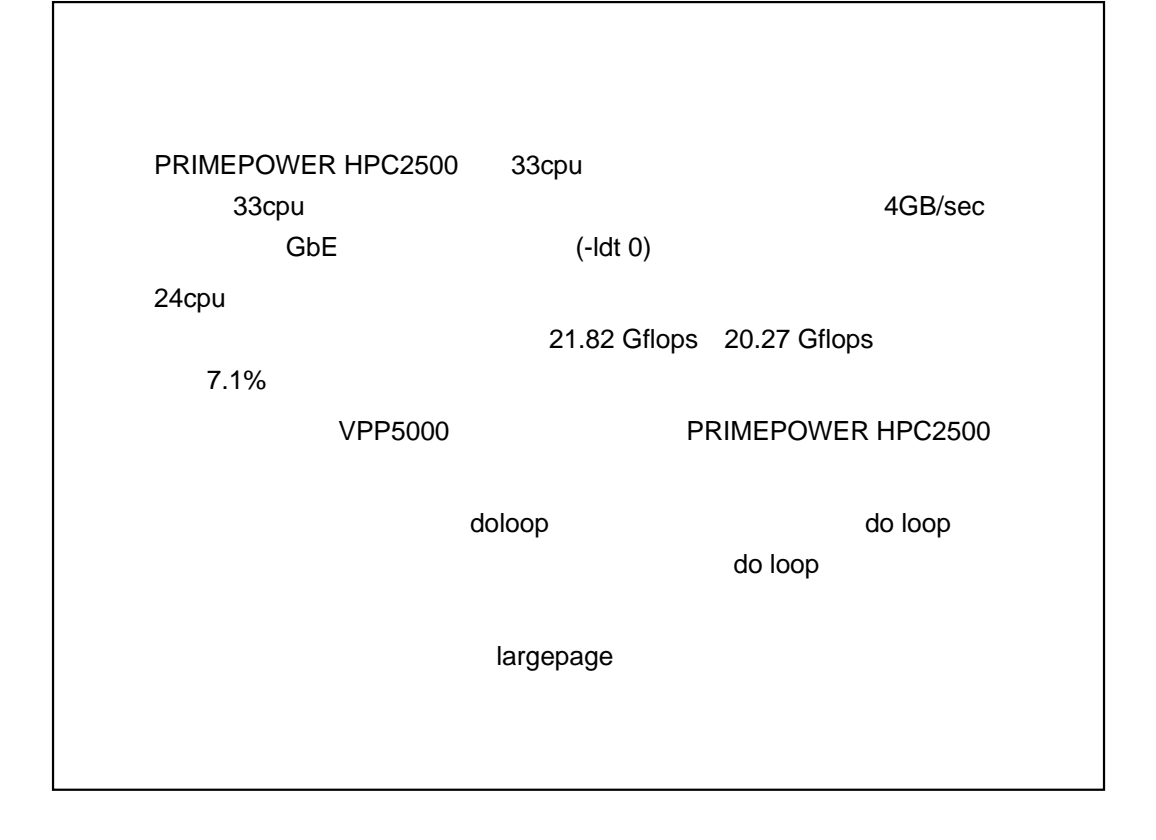

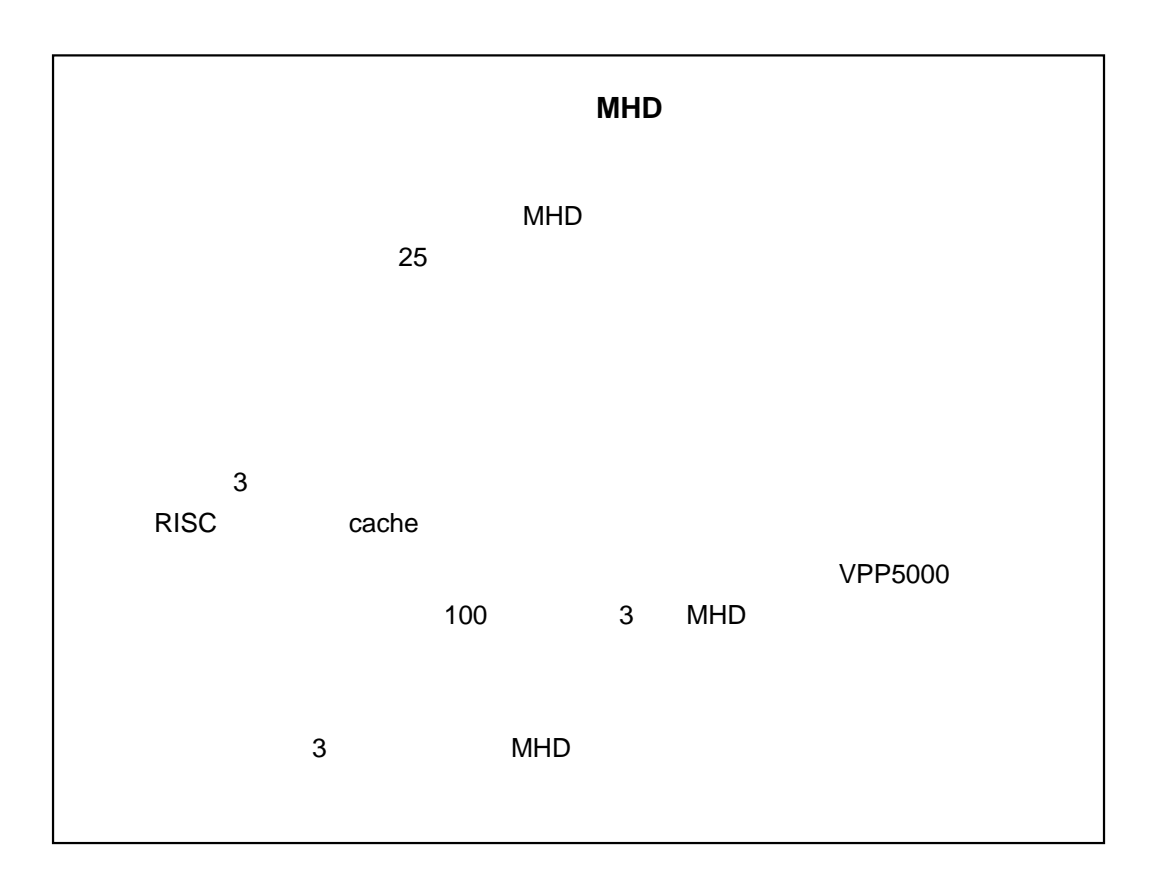

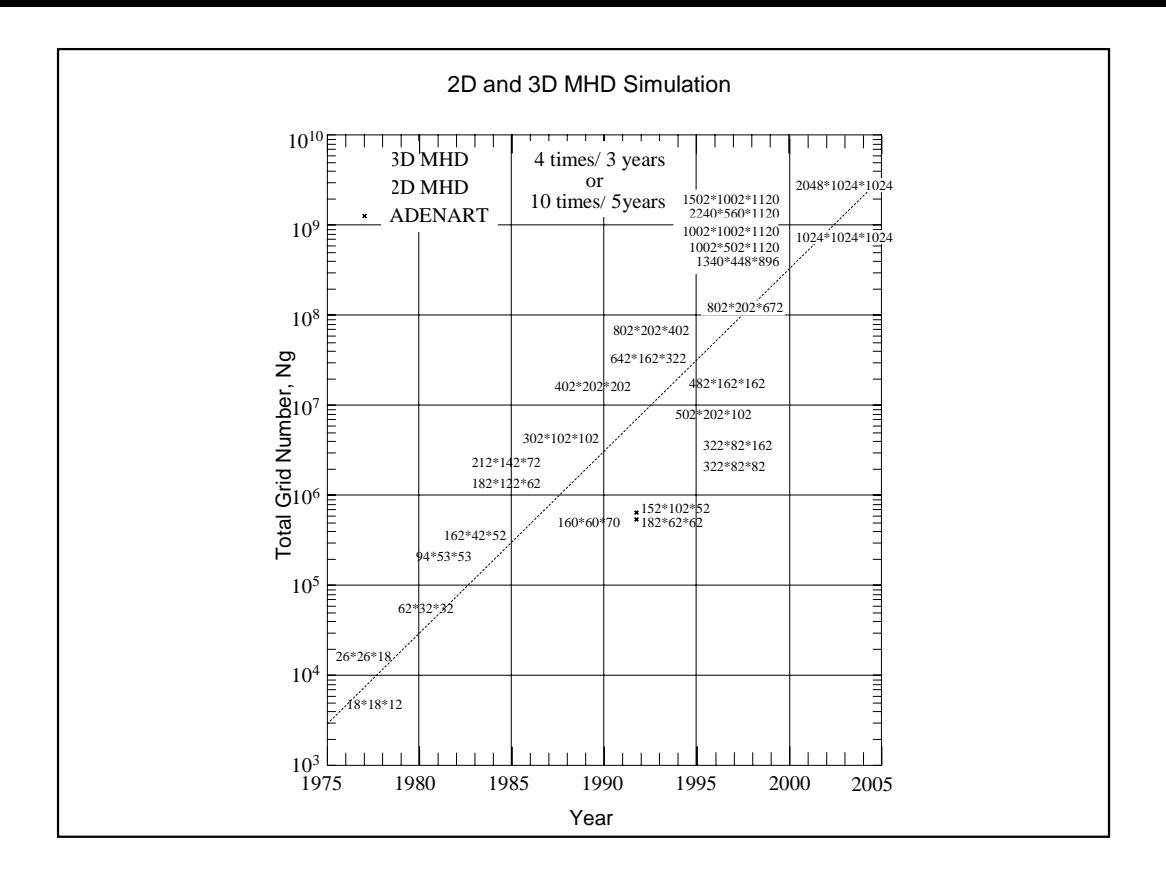

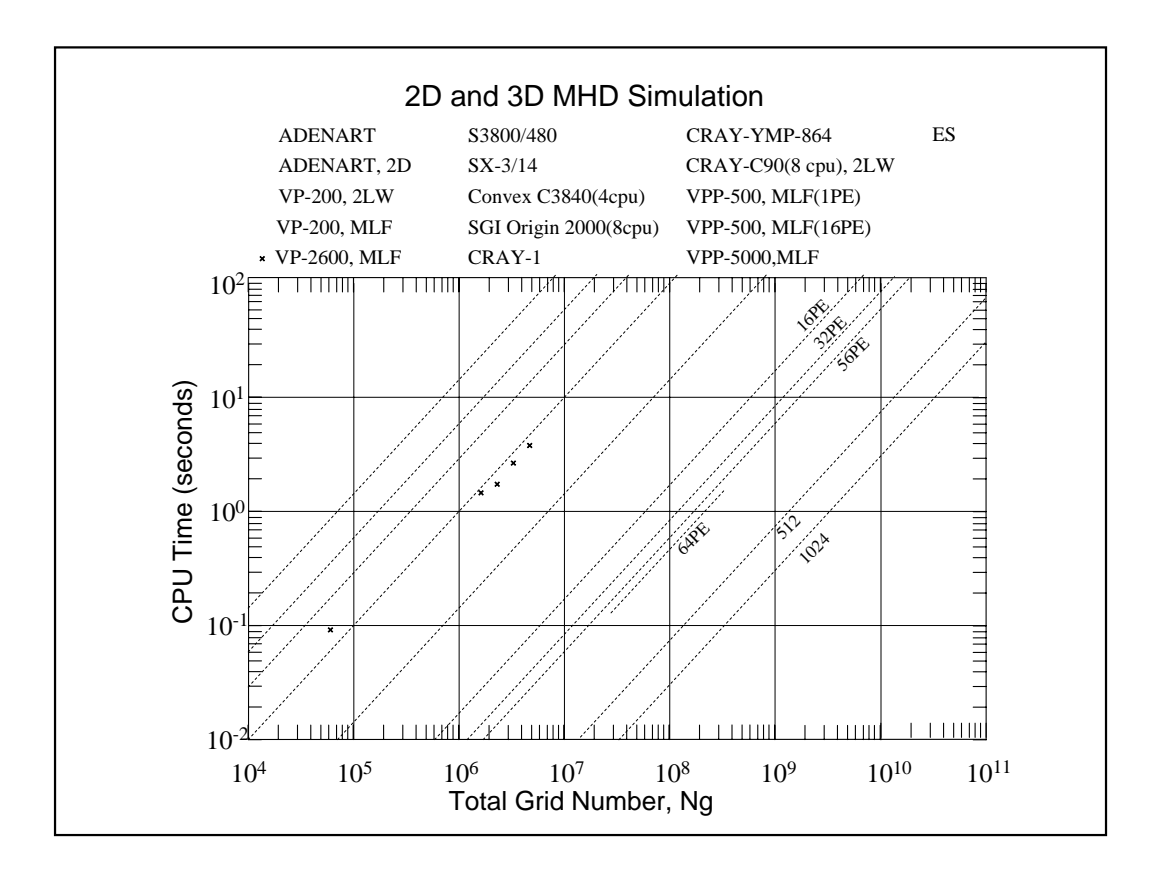

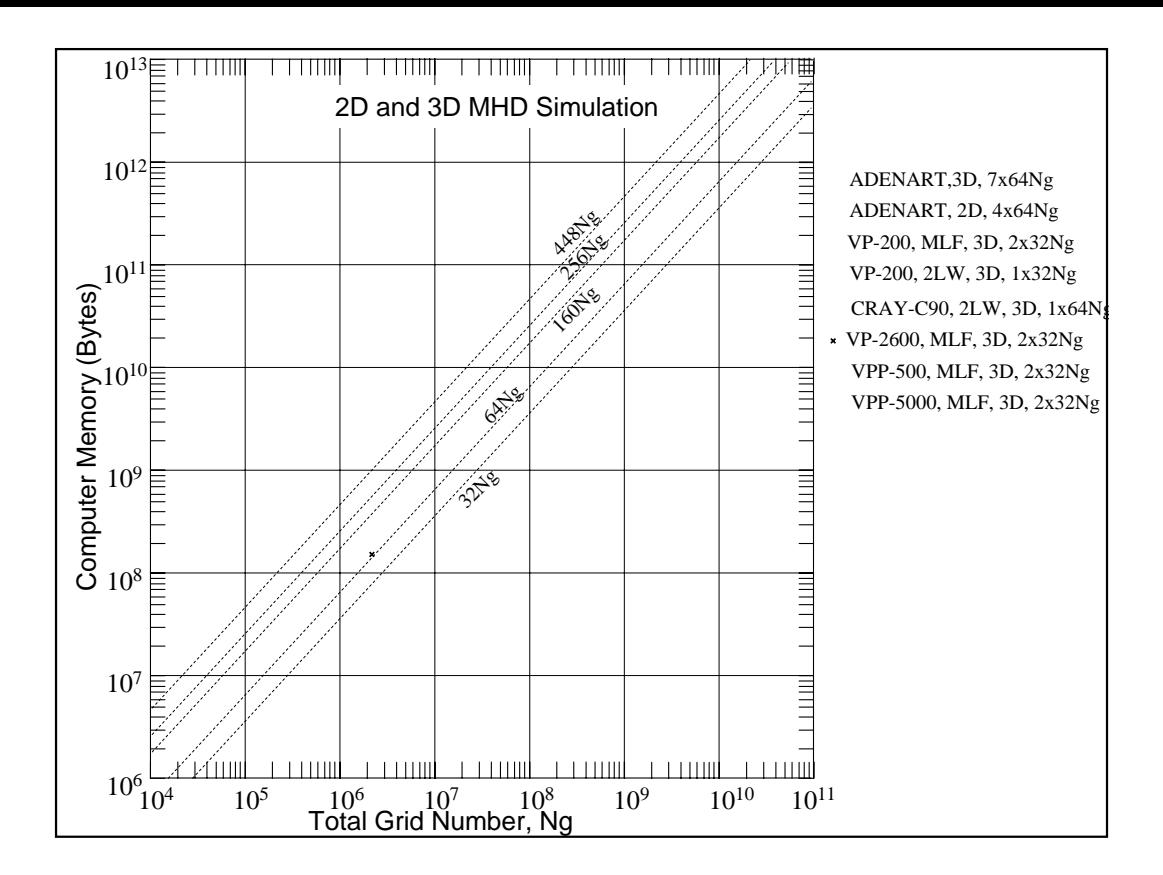

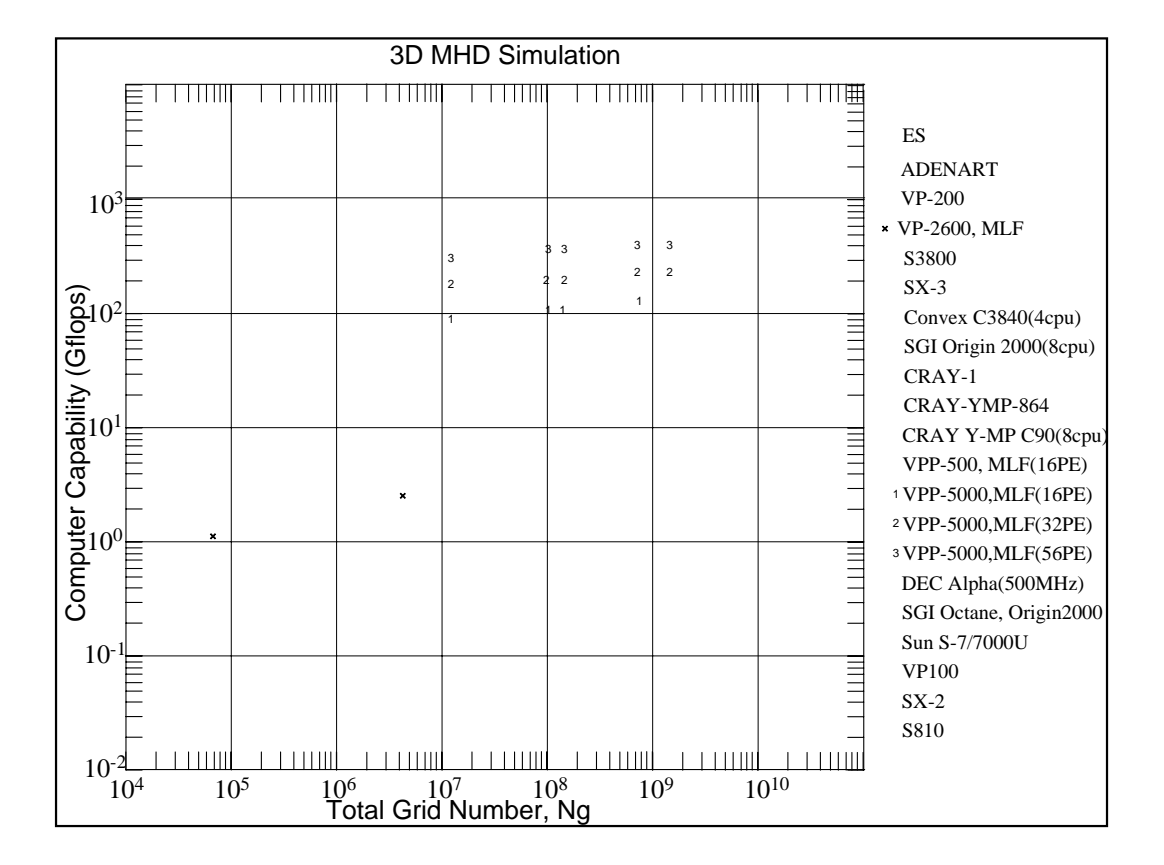

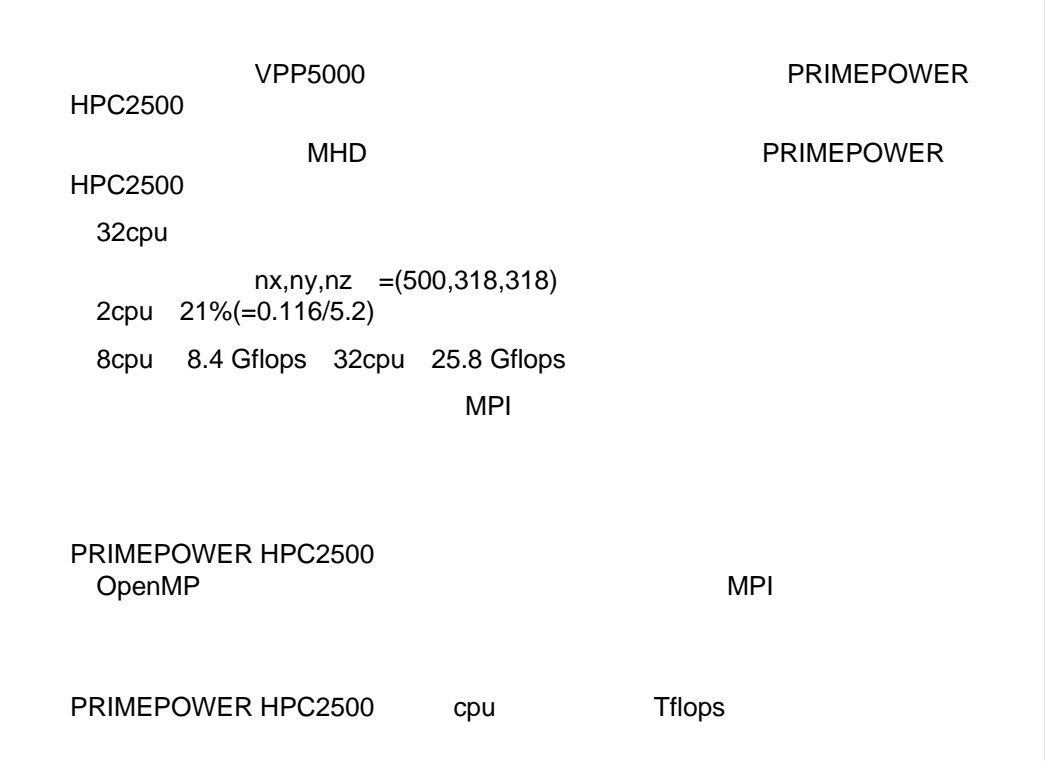

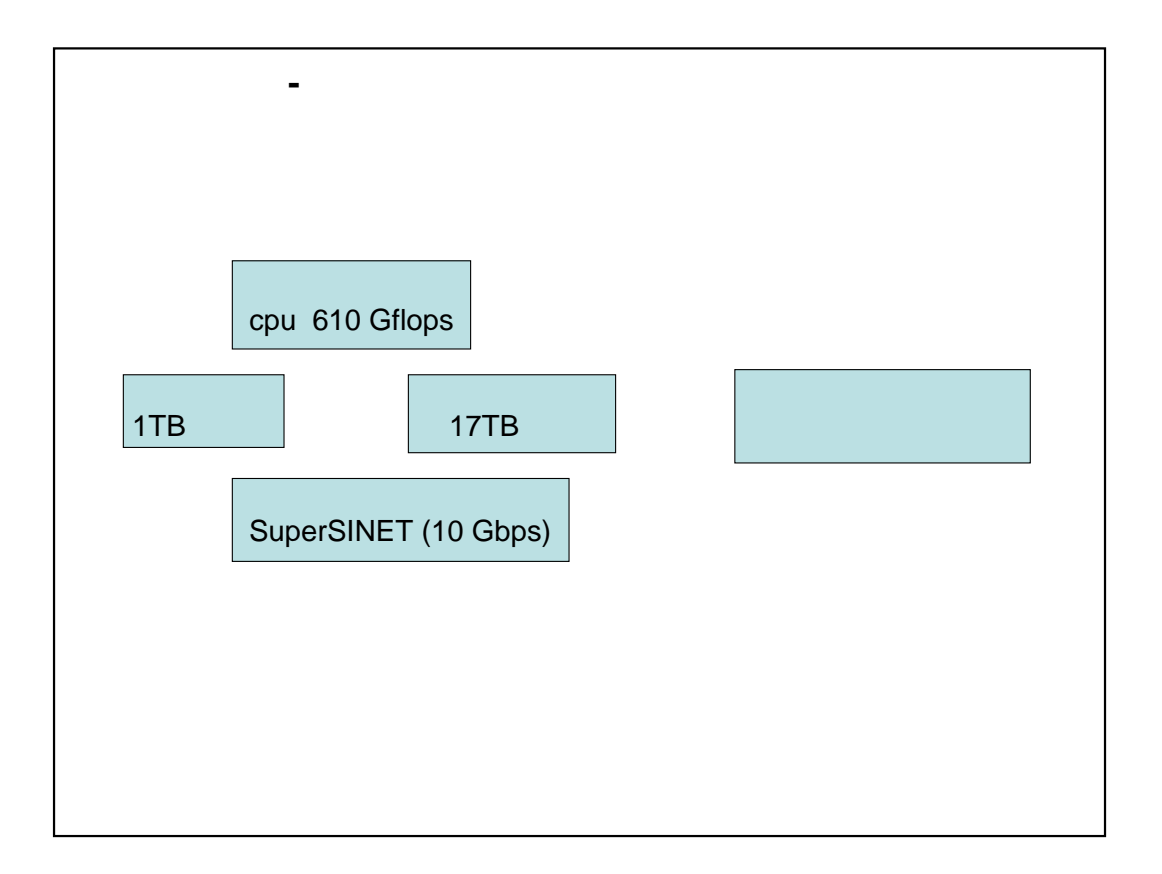

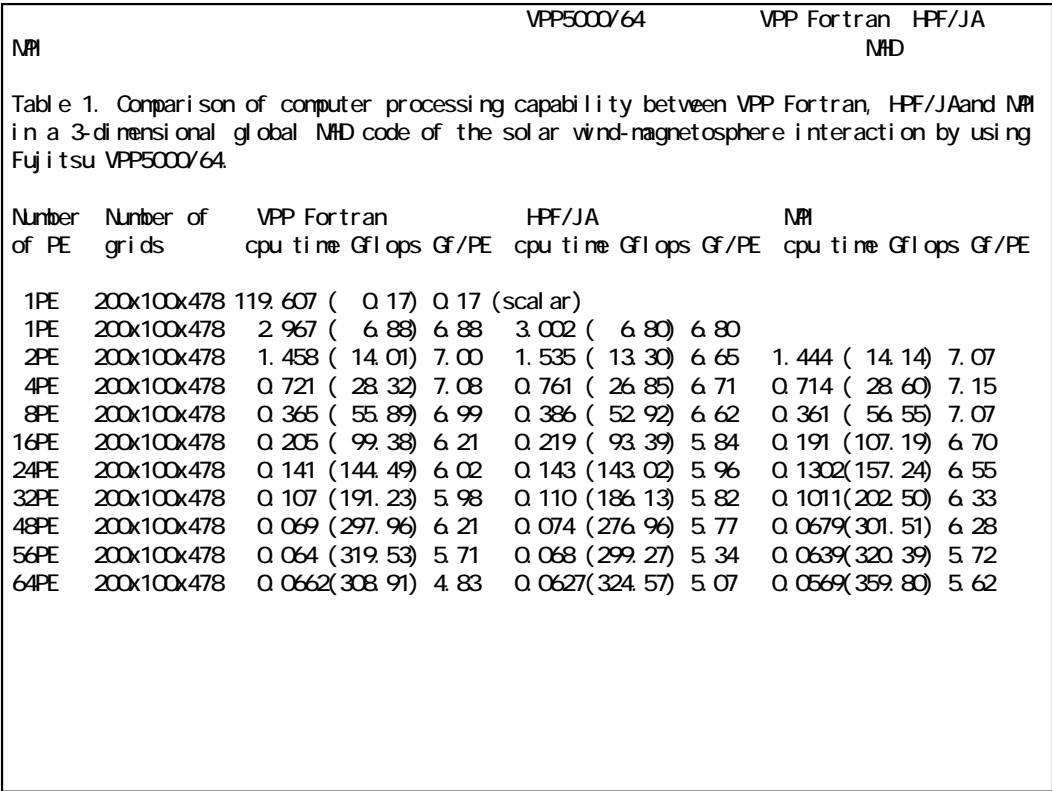

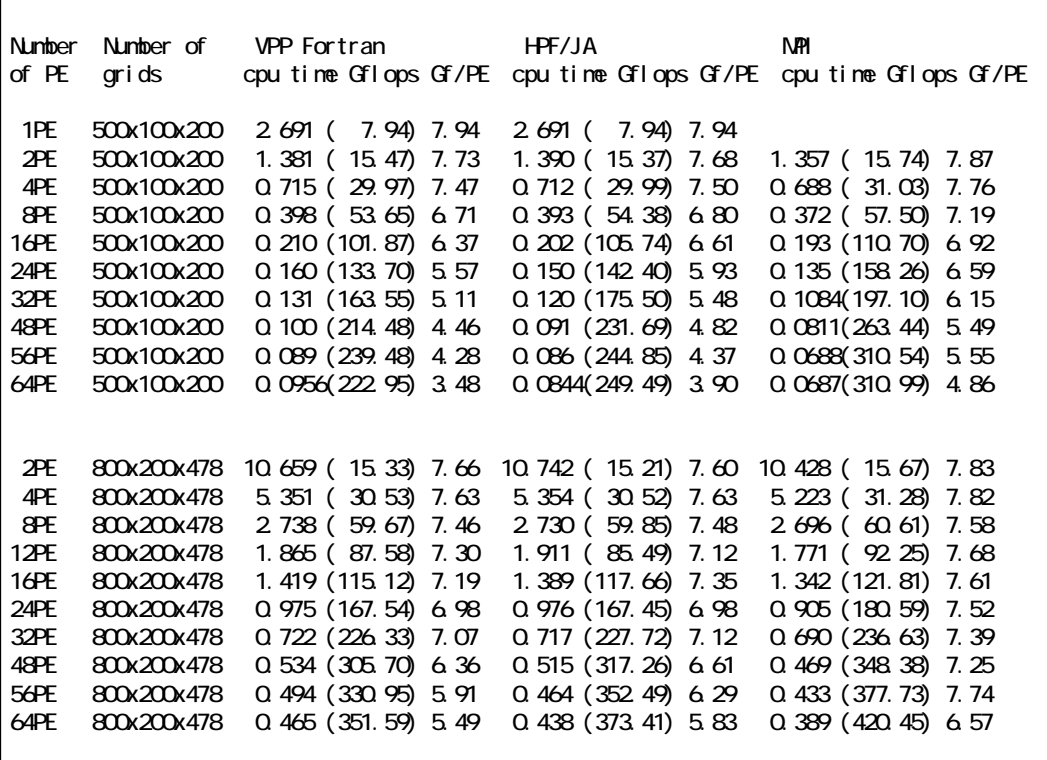

Number Number of VPP Fortran HPF/JA MPI of PE grids cpu time Gflops Gf/PE cpu time Gflops Gf/PE cpu time Gflops Gf/PE 4PE 800x200x670 7.618 ( 30.06) 7.52 8.001 ( 28.62) 7.16 7.433 ( 30.81) 7.70 8PE 800x200x670 3.794 ( 60.36) 7.54 3.962 ( 57.81) 7.23 3.683 ( 62.17) 7.77 12PE 800x200x670 2.806 ( 81.61) 6.80 3.005 ( 76.21) 6.35 2.696 ( 84.95) 7.08 16PE 800x200x670 1.924 (119.00) 7.44 2.012 (113.85) 7.12 1.854 (123.53) 7.72 24PE 800x200x670 1.308 (175.10) 7.30 1.360 (168.44) 7.02 1.254 (182.61) 7.60 32PE 800x200x670 0.979 (233.85) 7.31 1.032 (221.88) 6.93 0.955 (239.77) 7.49 48PE 800x200x670 0.682 (335.62) 6.99 0.721 (317.80) 6.62 0.662 (346.21) 7.21 56PE 800x200x670 0.595 (384.61) 6.87 0.628 (364.87) 6.52 0.572 (400.59) 7.15 64PE 800x200x670 0.519 (441.50) 6.90 16PE 1000x500x1118 9.668 (123.52) 7.72 9.619 (125.50) 7.84 32PE 1000x500x1118 5.044 (236.73) 7.40 4.992 (241.83) 7.56 48PE 1000x500x1118 3.550 (336.40) 7.01 3.479 (346.97) 7.23 56PE 1000x500x1118 2.985 (400.04) 7.14 2.935 (411.36) 7.35 32PE 1000x1000x1118 9.979 (239.33) 7.48 9.813 (243.37) 7.61 48PE 1000x1000x1118 7.177 (332.79) 6.93 7.028 (339.85) 7.08 56PE 1000x1000x1118 5.817 (410.55) 7.33 5.794 (412.23) 7.36 ------------------------------------------------------------------------ : Mflops is an estimated value in comparison with the computation by 1 processor of CRAY Y-MP C90.

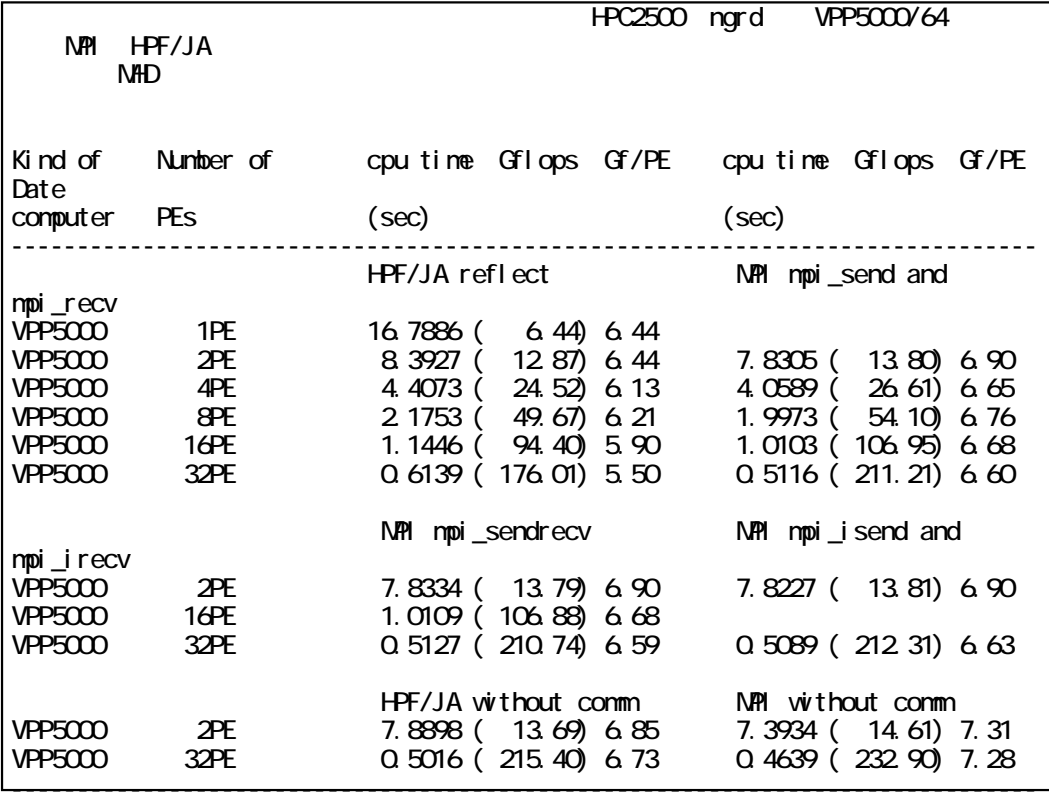

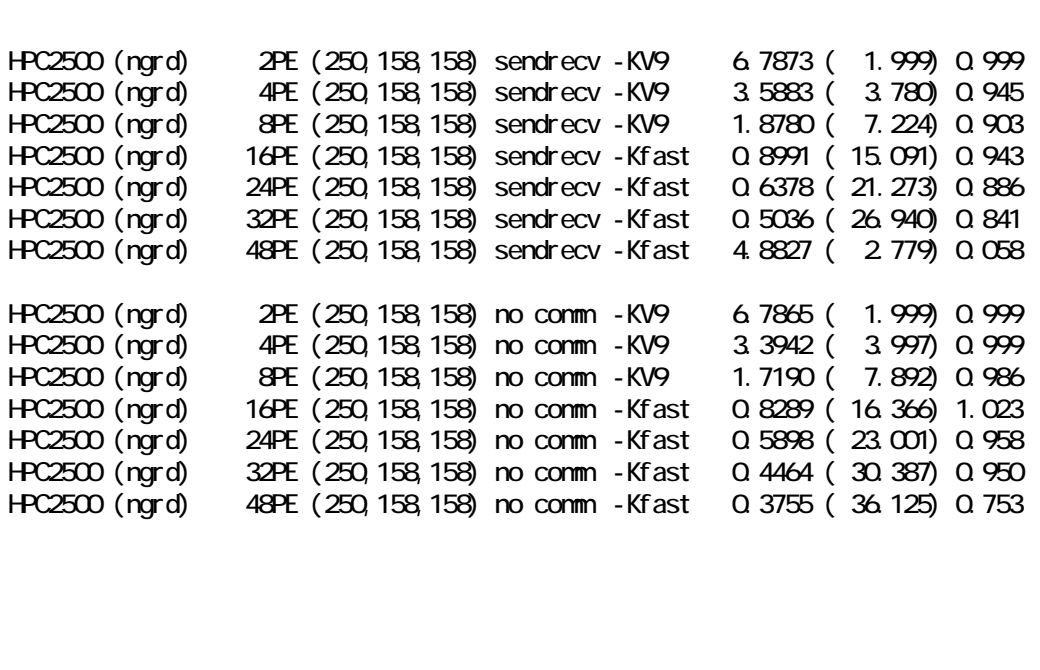

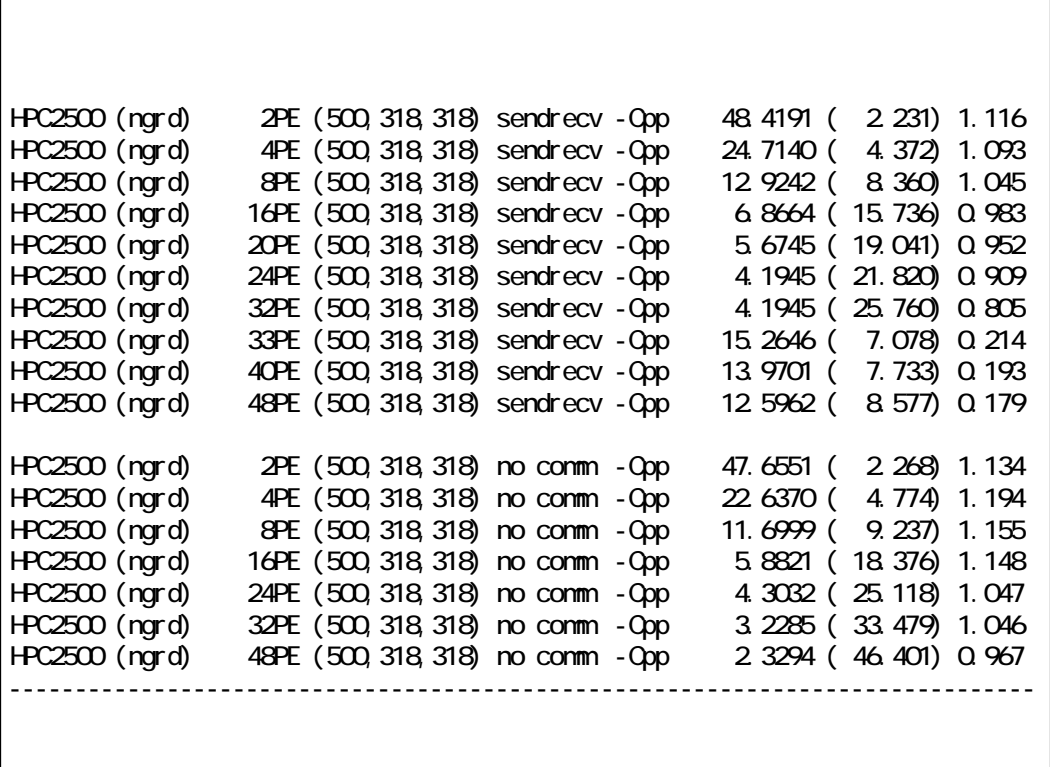